# <span id="page-0-1"></span>**pst-antiprism: Drawing an antiprism v.0.02**

Manuel Luque Herbert Voß

April 19, 2023

#### **Contents**

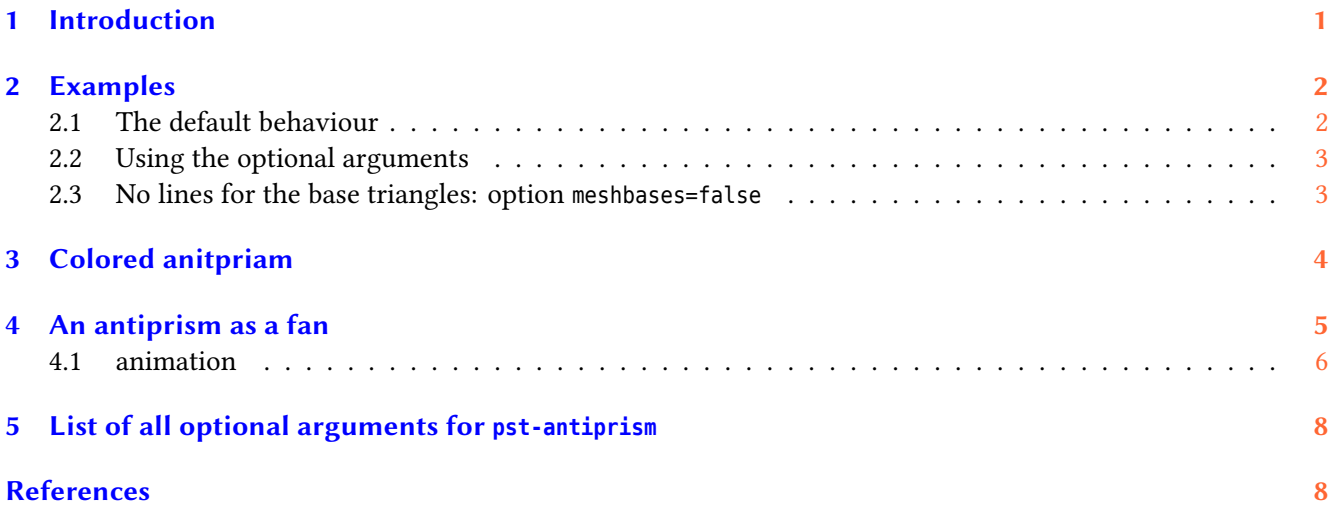

#### <span id="page-0-0"></span>**1 Introduction**

An antiprism is a semiregular polyhedron constructed with 2 n-gons and 2n triangles. The nets are particularly simple, consisting of two n-gons on top and bottom, separated by a ribbon of 2n triangles, with the two n-gons being offset by one ribbon segment. The duals of the antiprisms are the trapezohedra. [\[5\]](#page-7-2)

The macro \psAntiprism has the following syntax:

\psAntiprism [Options]

The special optional arguments with its default values are

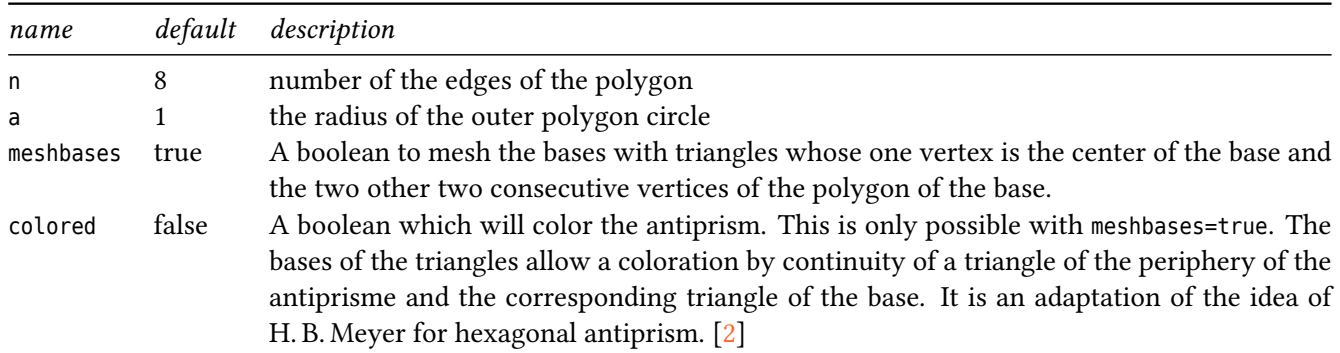

## <span id="page-1-2"></span>fan false draw the antiprism as a fan.

## <span id="page-1-0"></span>**2 Examples**

### <span id="page-1-1"></span>**2.1 The default behaviour**

For viewpoint and Decran see the documentation of pst-solides3d. [\[3\]](#page-7-4)

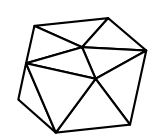

\begin{pspicture}(-3,-3)(3,3) \psset{viewpoint=100 60 30 rtp2xyz,Decran=100} \psAntiprism \end{pspicture}

## <span id="page-2-2"></span><span id="page-2-0"></span>**2.2 Using the optional arguments**

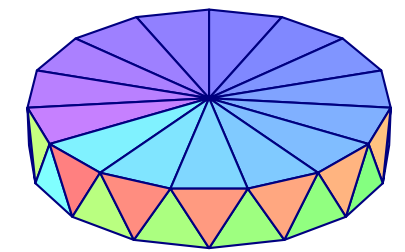

\begin{pspicture}(-3,-3)(3,3) \psset{viewpoint=100 60 30 rtp2xyz,Decran=100} \psAntiprism[a=1,n=15,hue=0 1 0.5 1, linecolor={[rgb]{0 0 0.5}}] \end{pspicture}

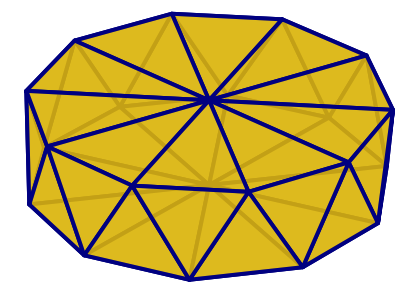

\begin{pspicture}(-3,-3)(3,3) \psset{viewpoint=100 60 30 rtp2xyz,Decran=75} \psAntiprism[a=2,n=10,fillcolor=Miel,hollow,incolor=yellow!20, linecolor={[rgb]{0 0 0.5}}, linewidth=1.5pt, opacity=0.9] \end{pspicture}

#### <span id="page-2-1"></span>**2.3 No lines for the base triangles: option meshbases=false**

In this case, the 2 bases have the numbers 0 and 1 and we can delete them with the optional argument setting rm=0 1.

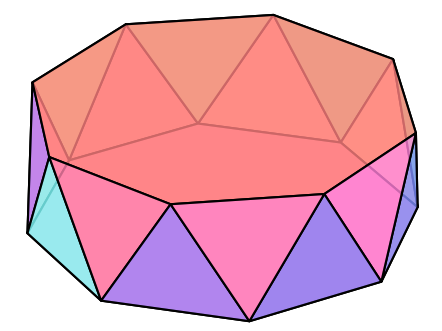

\begin{pspicture}(-3,-3)(3,3) \psset{viewpoint=100 60 30 rtp2xyz,Decran=100} \psAntiprism[a=2,n=8,inouthue=1 0 0.5 1, meshbases=false,hollow, opacity=0.8] \end{pspicture}

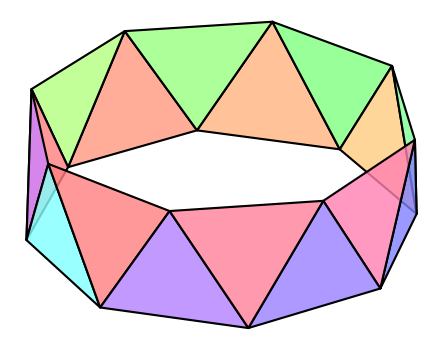

\begin{pspicture}(-3,-3)(3,3) \psset{viewpoint=100 60 30 rtp2xyz,Decran=100} \psAntiprism[a=2,n=8,inouthue=1 0 0.5 1, meshbases=false,numfaces=,hollow, opacity=0.8,rm=0 1,affinage=] \end{pspicture}

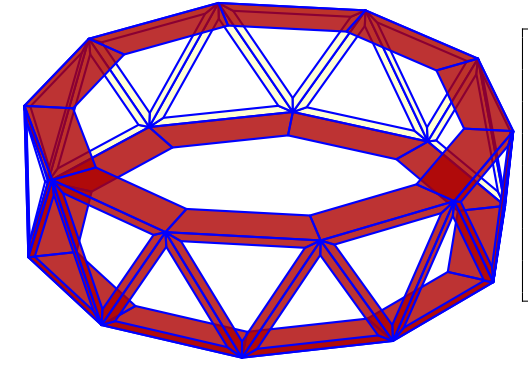

\begin{pspicture}(-3,-3)(3,3) \psset{viewpoint=100 60 30 rtp2xyz,Decran=100} \psAntiprism[a=2,n=10,fillcolor=Maroon, incolor=yellow!20, linecolor=blue, meshbases=false,hollow, opacity=0.8,affinage=all] \end{pspicture}

### <span id="page-3-0"></span>**3 Colored anitpriam**

This behaviour needs the setting meshbases=true and colored=true.

It allows coloring by continuity of a triangle around the antiprism and the corresponding triangle of the base. The other options didn't changed its meaning.

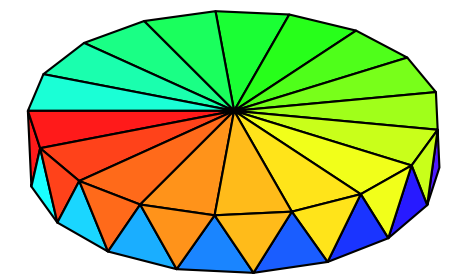

\begin{pspicture}(-3,-3)(3,3) \psset{viewpoint=100 90 30 rtp2xyz,Decran=100} \psset{a=1,r=1} \psAntiprism[colored,n=17] \end{pspicture}

<span id="page-4-1"></span>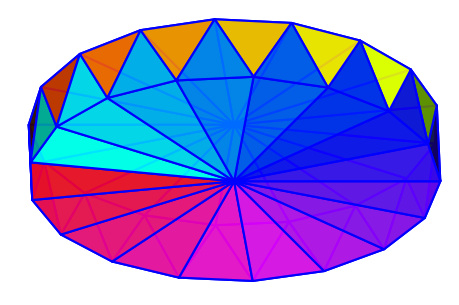

\begin{pspicture}(-3,-3)(3,3) \psset{viewpoint=100 90 -30 rtp2xyz,Decran=100} \psset{lightsrc=viewpoint} \psset{a=1,r=1,hollow,opacity=0.8,linecolor=blue} \psAntiprism[colored,n=17] \end{pspicture}

#### <span id="page-4-0"></span>**4 An antiprism as a fan**

With the optional argument fan the antiprism can be drawn like a fan:

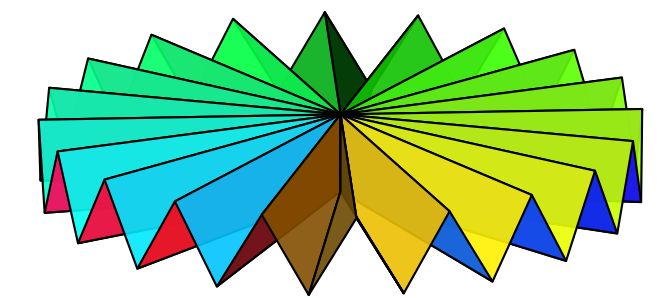

\begin{pspicture}(-4.5,-2.5)(4.5,2.5) \psset{viewpoint=200 15 20 rtp2xyz, Decran=500} \psAntiprism[fan,a=0.5,n=20, inouthue=0.1 1,hollow,opacity=0.9] \end{pspicture}

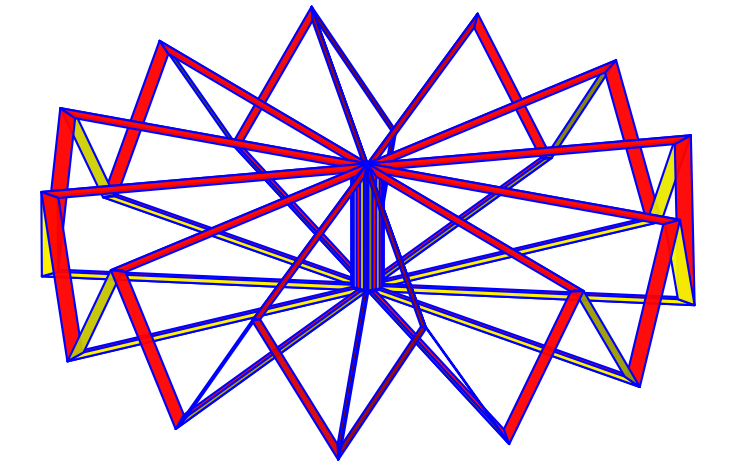

- \begin{pspicture}(-4.5,-3)(4.5,3) \psset{viewpoint=100 20 30 rtp2xyz, Decran=150}
- \psAntiprism[fan,n=12,a=1.5,hollow, incolor=yellow,fillcolor=red,
- linecolor=blue,opacity=0.95,
- affinage=all,affinagecoeff=0.9]
- \end{pspicture}

<span id="page-5-1"></span>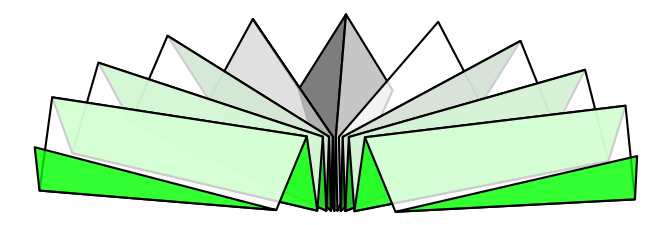

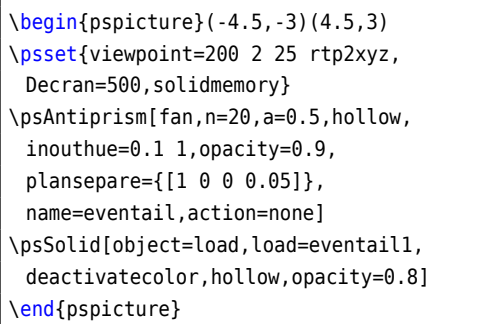

## <span id="page-5-0"></span>**4.1 animation**

With the package animate one can create inline animations in an easy way:

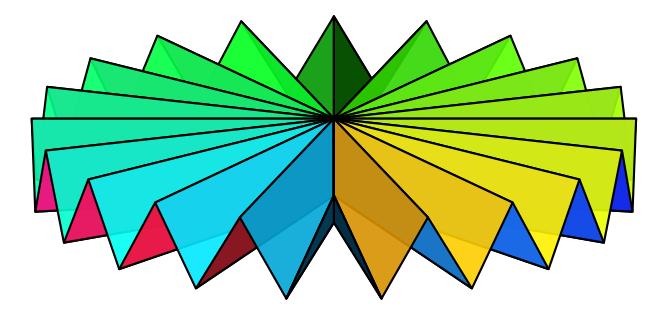

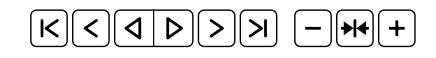

\begin{animateinline}[controls,loop, begin={\begin{pspicture}(-4.5,-2.5)(4.5,2.5)}, end={\end{pspicture}}]{12}% 25 images/s \multiframe{72}{iTheta=0+5}{% \psset{viewpoint=200 \iTheta\space 20 rtp2xyz, Decran=500} \psAntiprism[fan,a=0.5,n=20,inouthue=0.1 1,hollow,opacity=0.9]} \end{animateinline}

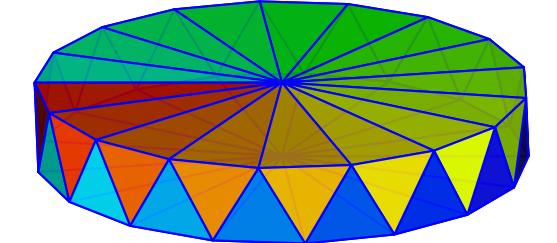

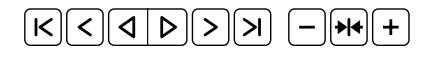

\begin{animateinline}[controls,loop, begin={\begin{pspicture}(-4,-4)(4,4)}, end={\end{pspicture}}]{12}% 25 images/s \multiframe{72}{iTheta=0+5}{% \psset{viewpoint=100 90 20 rtp2xyz,Decran=120} \psset{lightsrc=viewpoint} \psset{a=1,r=1,hollow,opacity=0.8,linecolor=blue,RotSequence=zxy,RotX=\iTheta,RotZ=\iTheta} \psAntiprism[colored,n=17]} \end{animateinline}

#### <span id="page-7-0"></span>**5 List of all optional arguments for pst-antiprism**

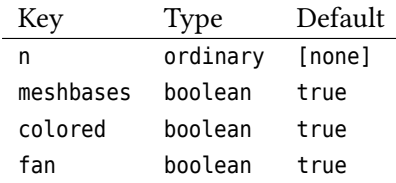

#### <span id="page-7-1"></span>**References**

- [1] Michel Goosens **andothers**. *The LATEX Graphics Companion*. 2 **edition**. Boston, Mass.: Addison-Wesley Publishing Company, 2007.
- <span id="page-7-3"></span>[2] Hans-Bernhard Meyer. *Hexagonal antiprism*. url: <http://www.hbmeyer.de/flechten/ap6/indexeng.html> (**urlseen** 12/02/2018).
- <span id="page-7-4"></span>[3] Jean-Paul Vignault **andothers**. pst-solides3d *– The Basics*. 23 **august** 2017. url: </graphics/pstricks/contrib/pst-solides3d/> (**urlseen** 12/02/2018).
- [4] Herbert Voß. PSTricks  *Graphics and PostScript for LATEX*. 1 **edition**. Cambridge UK: UIT, 2011.
- <span id="page-7-2"></span>[5] Eric Weisstein. *Antiprism*. url: <http://mathworld.wolfram.com/Antiprism.html> (**urlseen** 12/02/2018).

# **Index**

animate, <mark>[6](#page-5-1)</mark>

Decran, [2](#page-1-2)

fan , [5](#page-4-1)

# Keyword

Decran, [2](#page-1-2) fan , [5](#page-4-1) rm , [3](#page-2-2) viewpoint, [2](#page-1-2)

## Macro

\psAntiprism , [1](#page-0-1)

# Package

animate, [6](#page-5-1) pst-solides3d , [2](#page-1-2) \psAntiprism , [1](#page-0-1) pst-solides3d , [2](#page-1-2)

## rm , [3](#page-2-2)

viewpoint,  $2$